# Exemple Scratch : pong **Jeu de pong (thème «Jeu de pong ») : écrire des scripts permettant de créer le jeu de pong avec Scratch**

## **Objectifs :**

- Travail sur relation d'ordre.
- Travail sur les tests imbriqués ;
- Travail sur les connecteurs logiques ;
- Travail sur la boucle Tant que.
- Programmation évènementielle. (déclencher une action)
- Programmation d'actions en parallèle. (les lutins sont indépendants)
- Programmation et objets . ()

# **Travail 1 :**

Le professeur aura préparé le script d'une balle rebondissante sur les bords.

Changer les paramètres de positionnement, d'orientation et de déplacement.

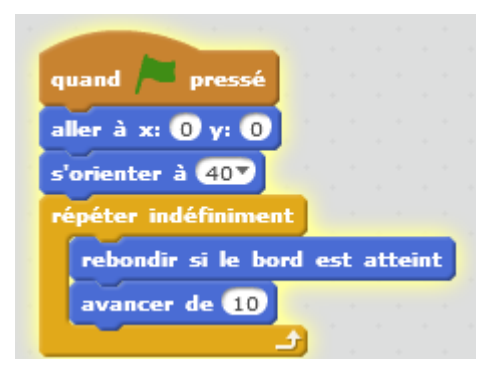

## **Travail 2 :**

Le but de ce travail est d'ajouter une raquette verticale (lutin à créer) qui se déplace à l'aide de touches du clavier.

Pour pouvoir intégrer le lutin dans d'autres travaux scratch, il faut enregistrer le lutin en faisant un clic droit sur le lutin et enregistrer localement le fichier.

## **Travail 3 :**

Intégration de deux raquettes et d'une balle (actions en parallèle).

On ouvre le fichier principal (balle) puis on clique sur le bouton (importer un lutin) pour obtenir une raquette et on obtient les deux codes ensemble. Positionner cette raquette à gauche. Refaire ce travail et positionner l'autre raquette à droite et modifier le déplacement clavier . Observer que la balle traverse les raquettes….

#### **Travail 4 :**

Positionner les raquettes près des bords.

Rebondir sur raquettes : il faut changer l'orientation de la balle avec les instructions ci-contre.

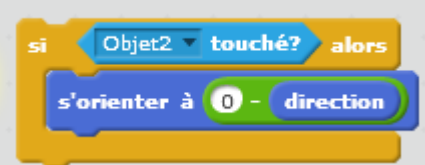

La balle doit rebondir maintenant sur la raquette.

# **Travail 5 :**

Annoncer qu'un joueur a perdu lorsque la balle a dépassé la raquette. Utilisation de messages et de boucle conditionnelle.

# **Travail 6 :**

Créer des variables qui comptent les points de chaque joueur. Penser à réinitialiser la position balle au centre envoyée à 40° et la valeur initiale des compteurs. Incrémenter les points.

## **Travail 7 :**

Pause entre 2 parties. Remise de la balle au centre.

## **Travail 8 :**

Afficher le joueur qui a gagné 10 points. Partie terminée.

## **Améliorations possibles :**

- Direction et pente aléatoire
- Joueur qui commence aléatoirement
- Alternance du joueur qui reçois la balle en premier, après défaite ou celui qui perd commence